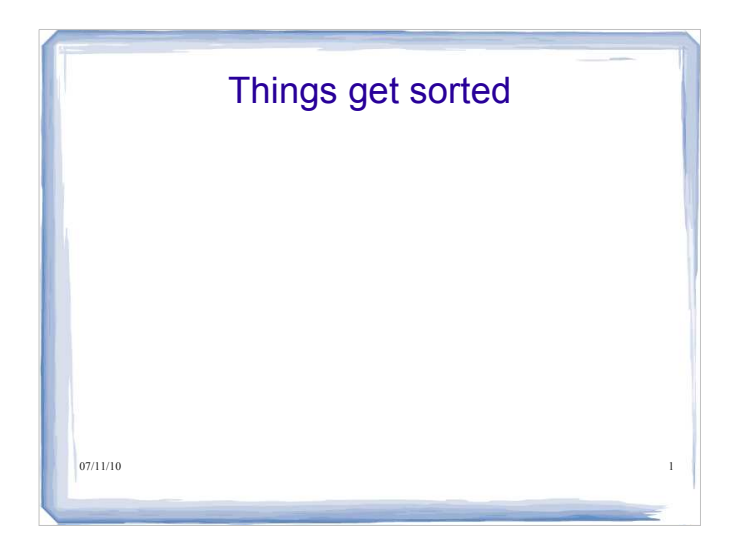

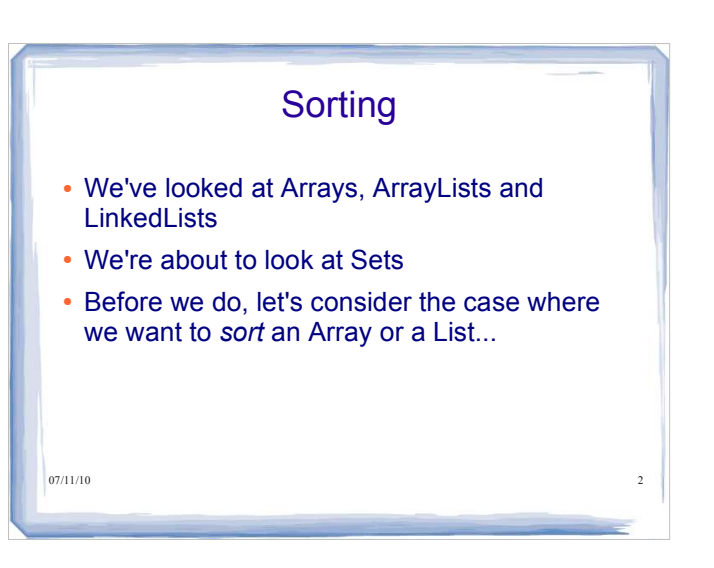

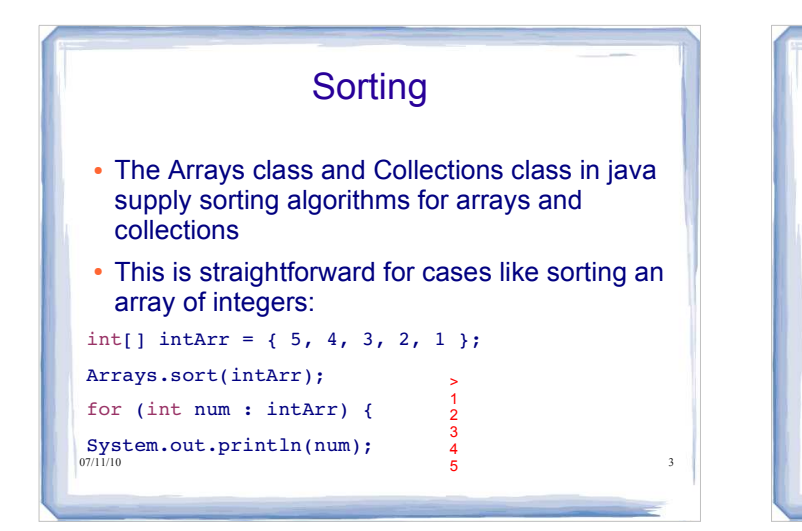

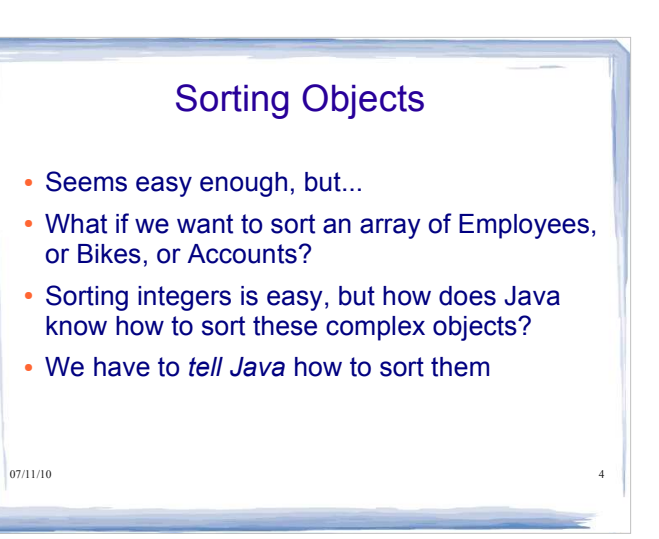

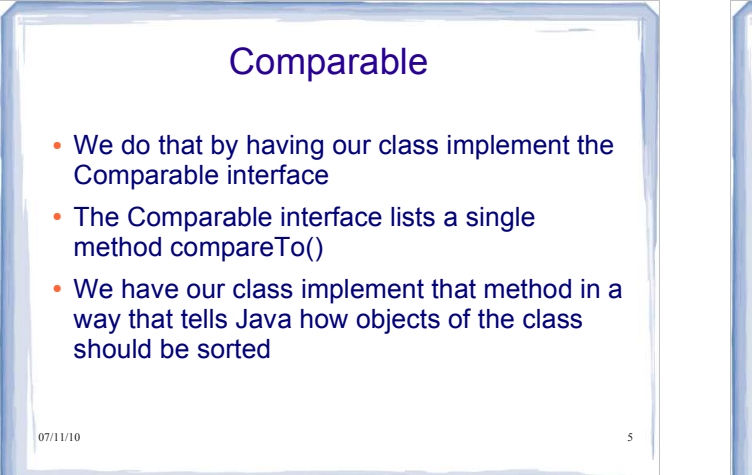

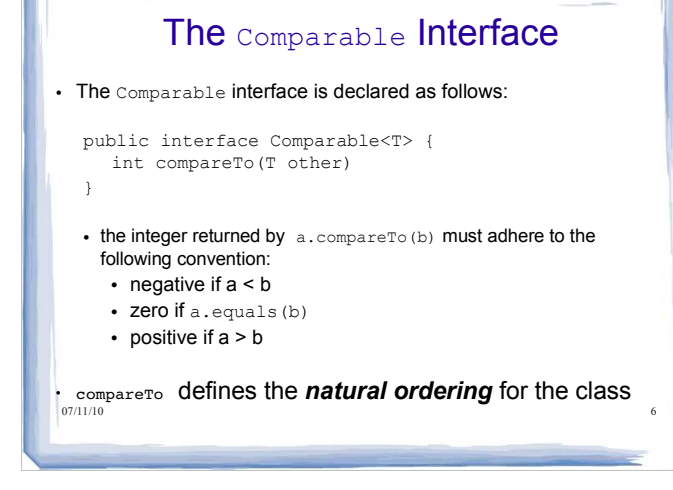

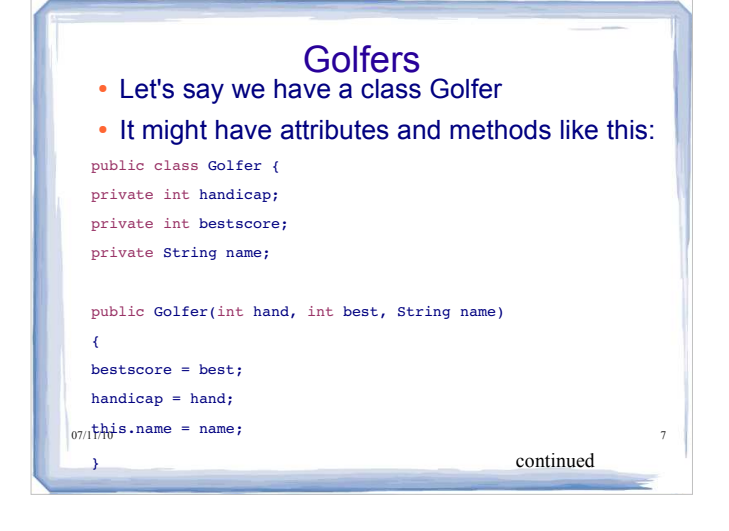

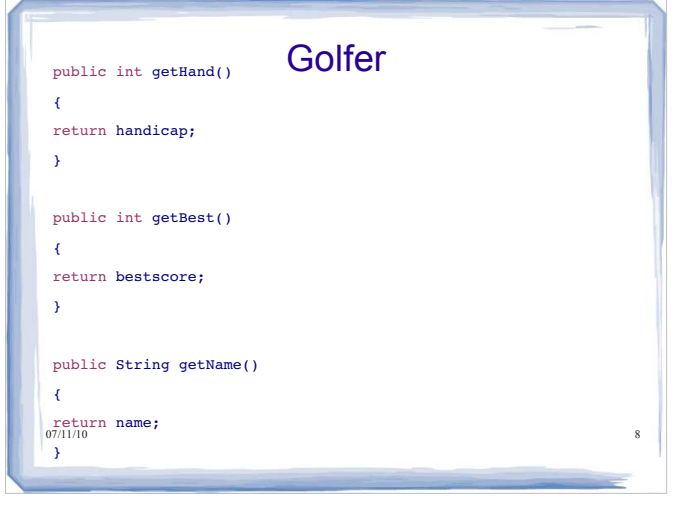

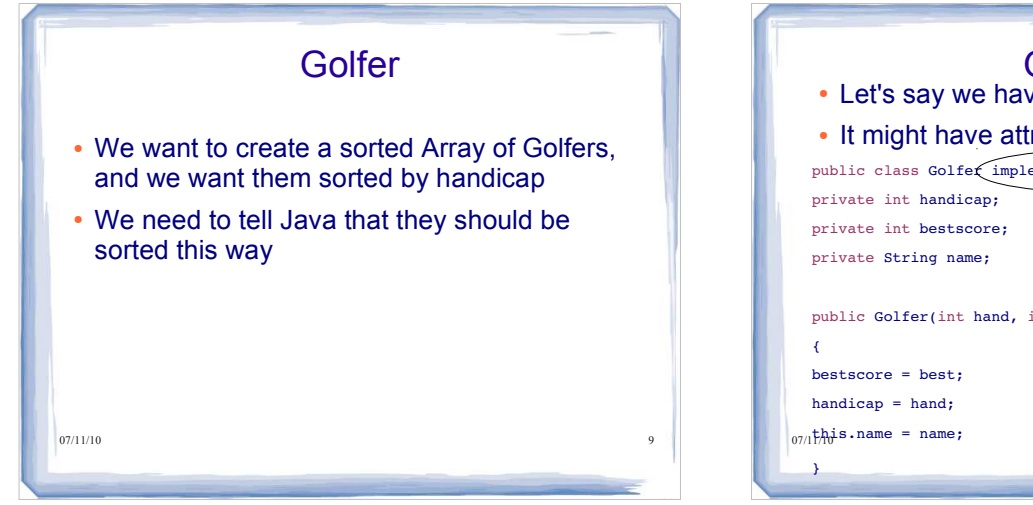

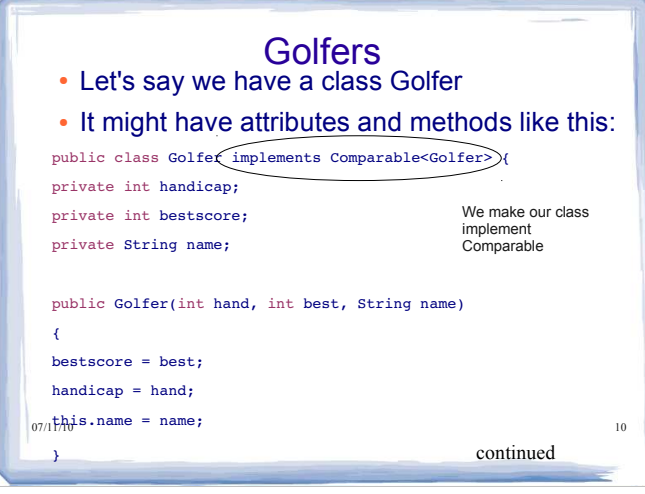

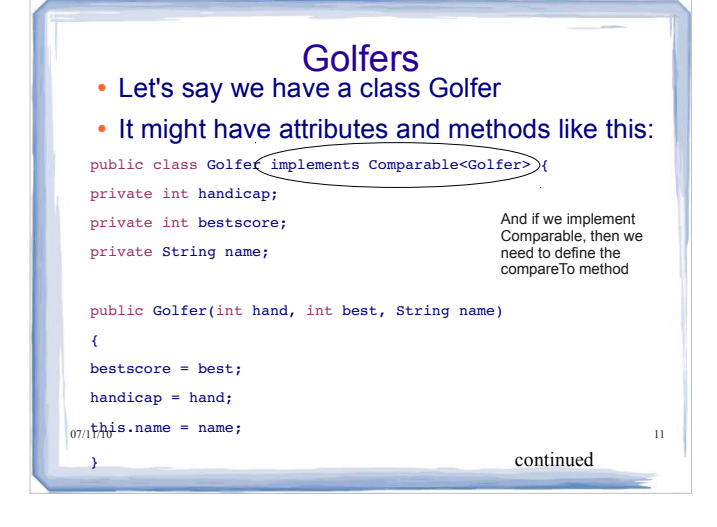

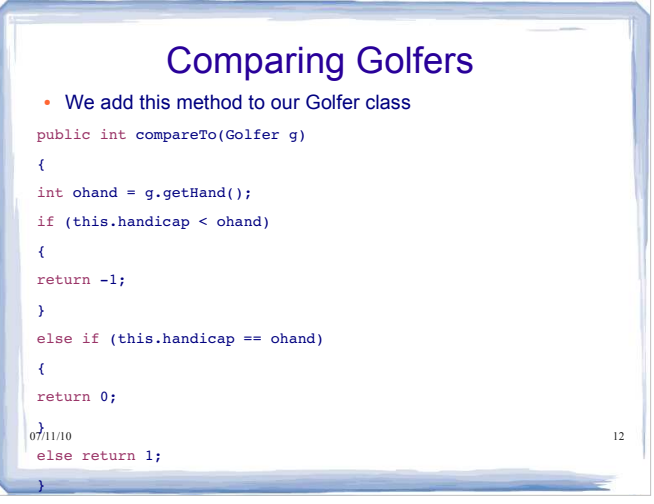

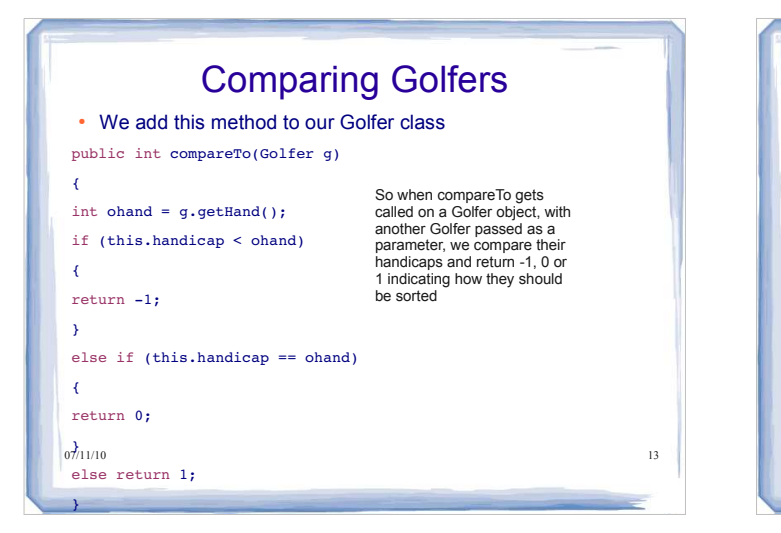

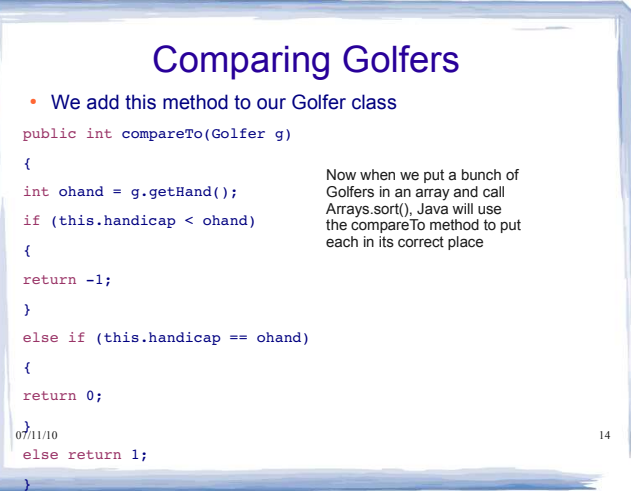

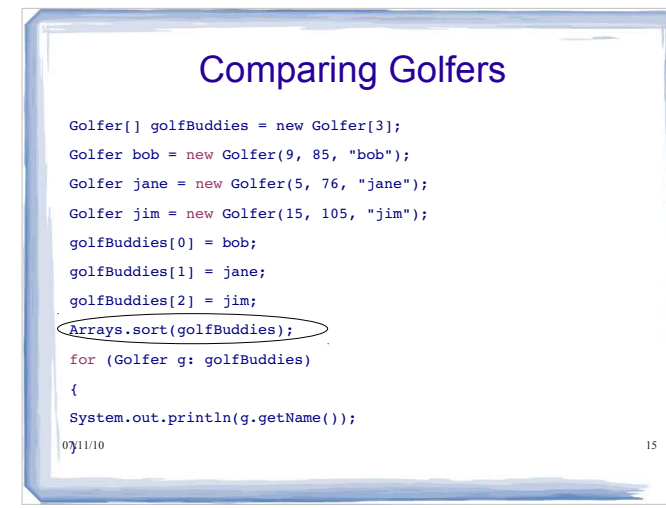

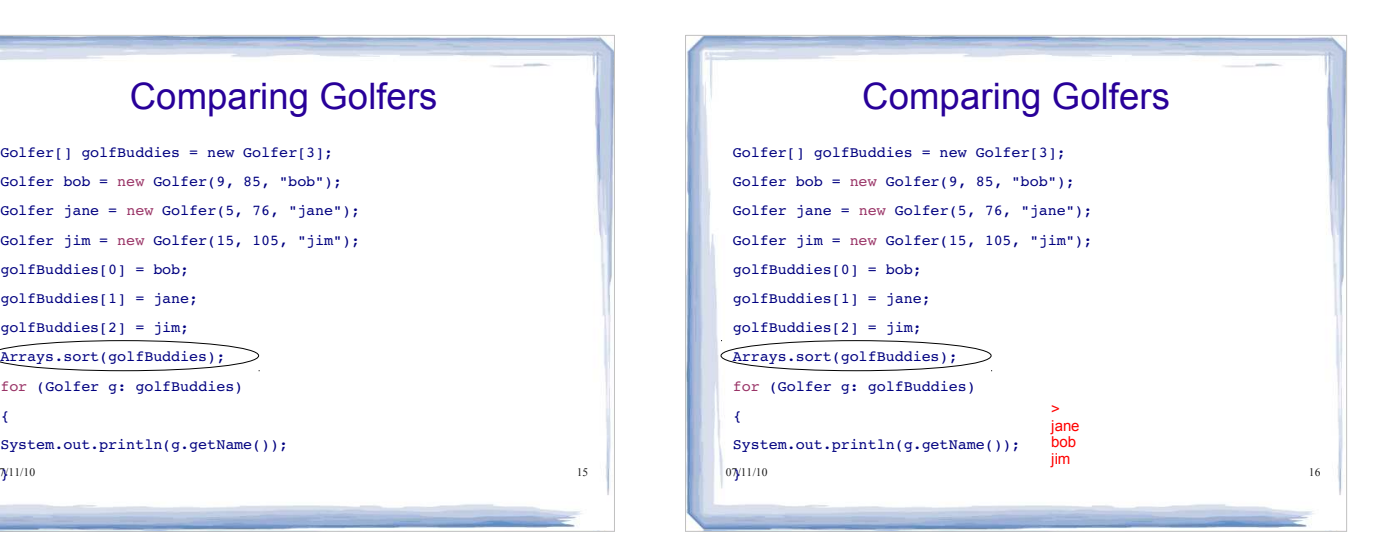

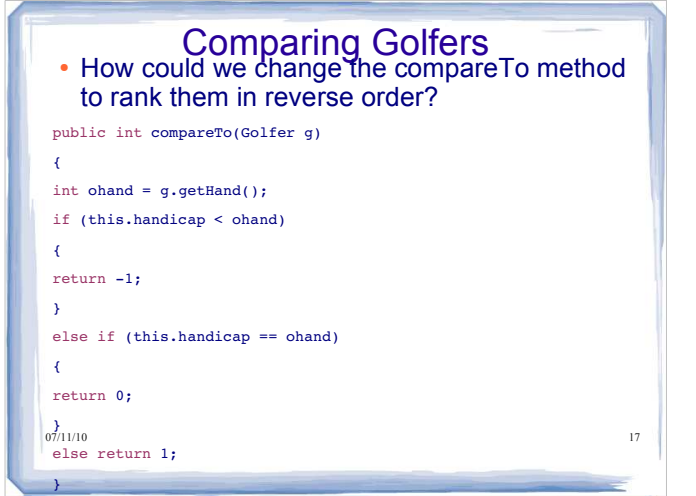

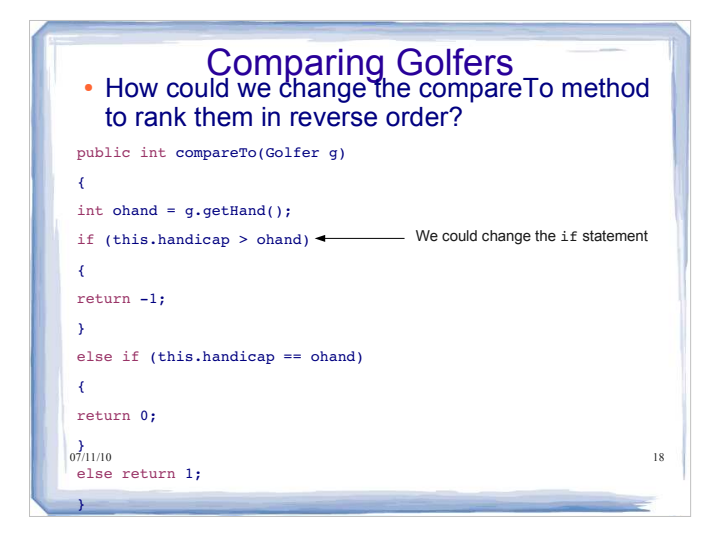

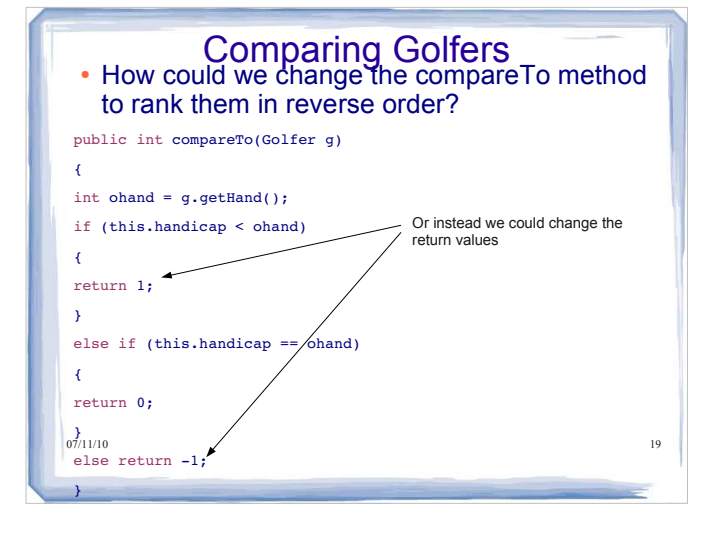

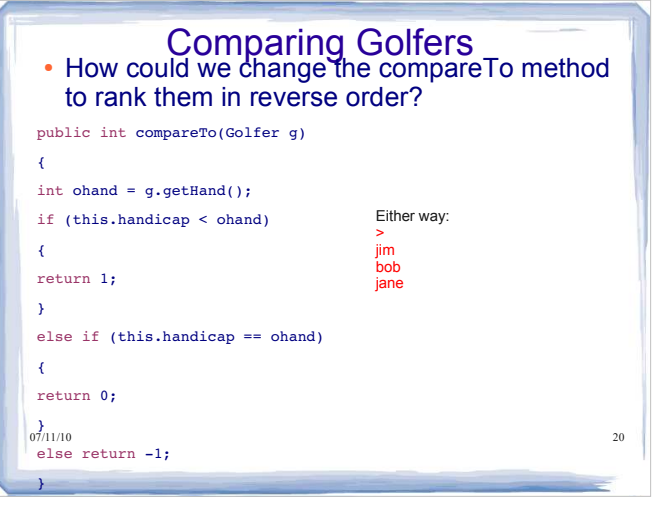

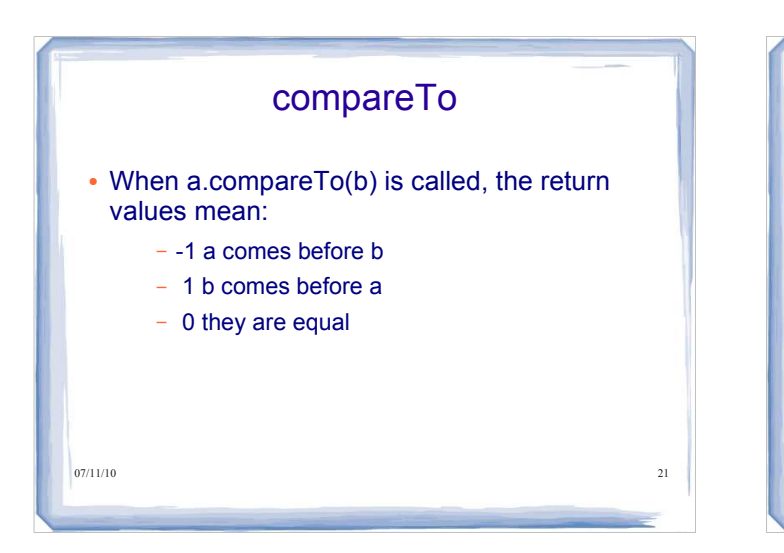

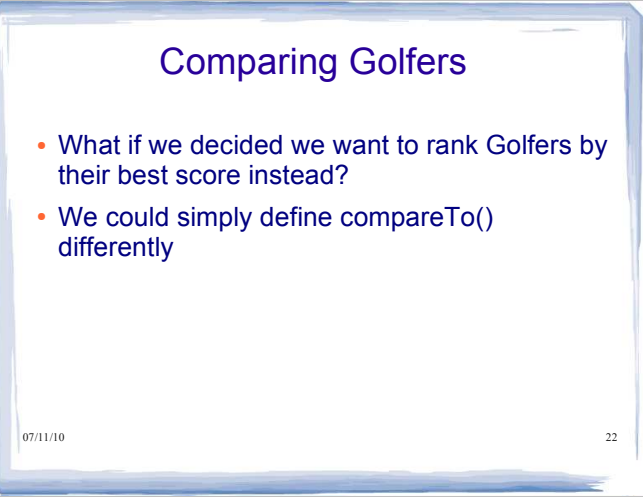

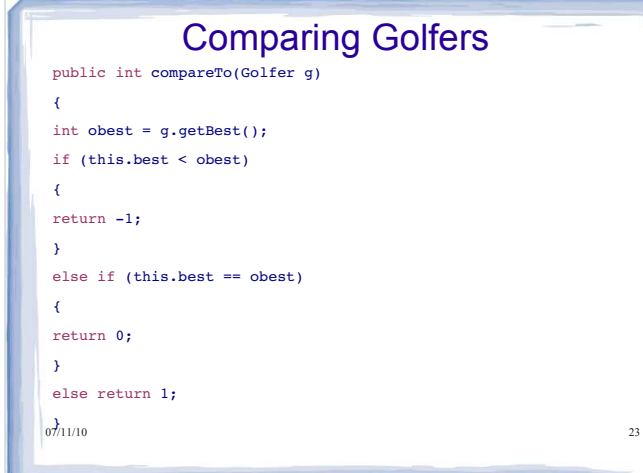

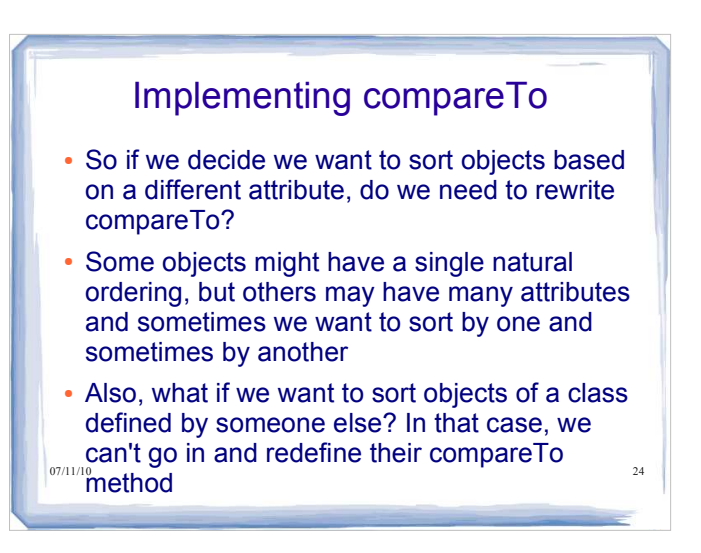

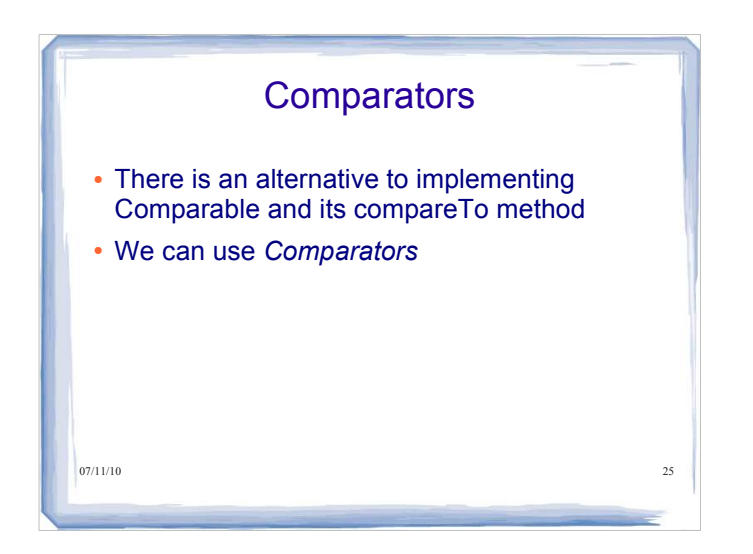

# The Comparator Interface A comparator has to implement:

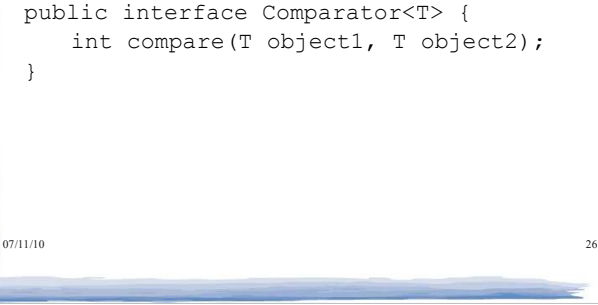

# 07/11/10 27 The Comparator Interface • The return value for this method  $\bullet$  is defined in the same way as for the compareTo method of the Comparable interface:  *compare(a,b)* is like *a.compareTo(b)* We may define many comparators for a class if we need to order objects of that type in different ways.

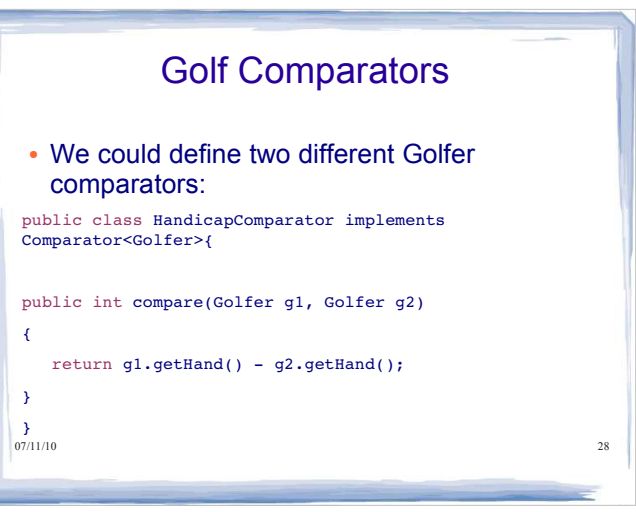

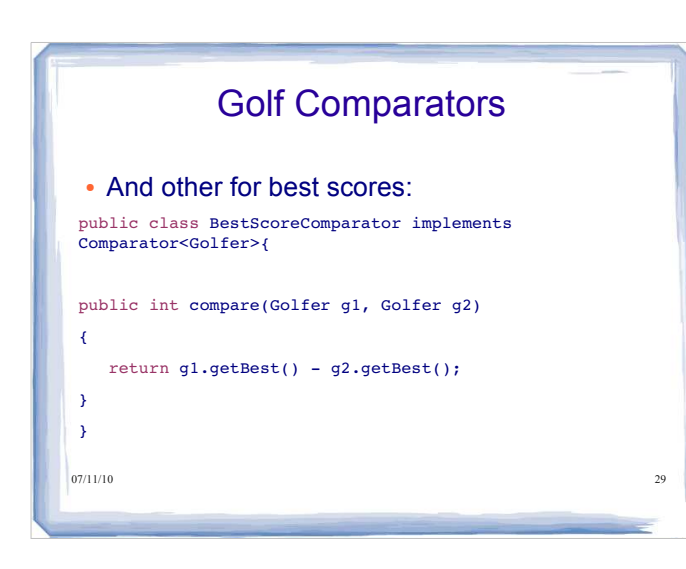

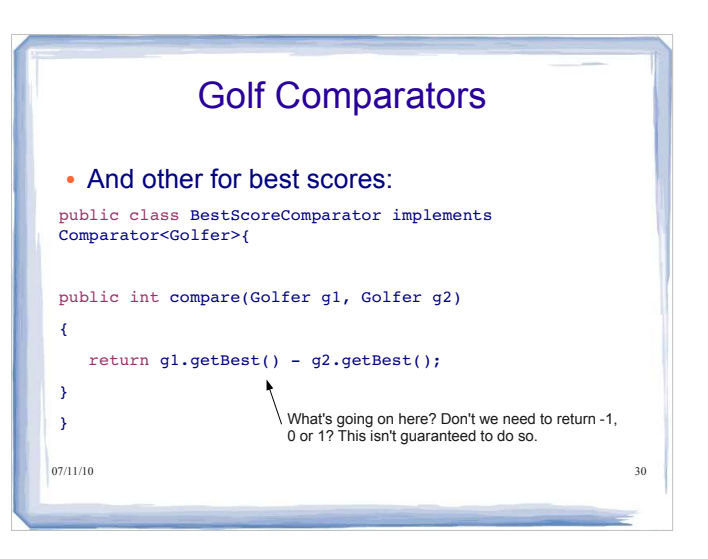

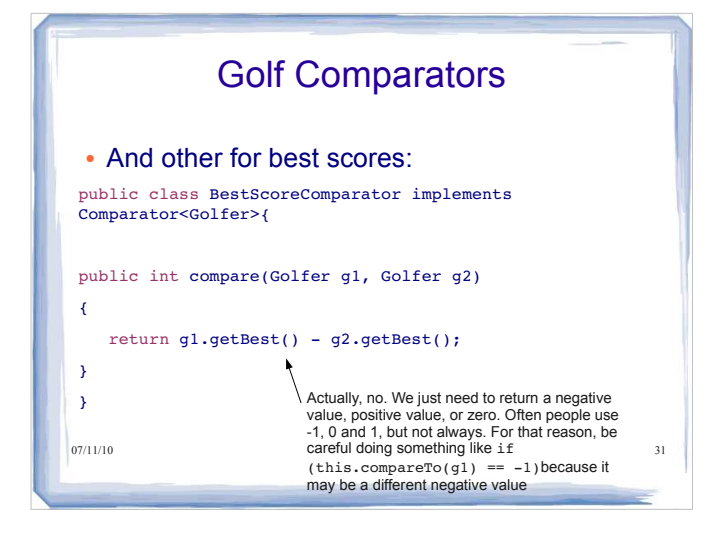

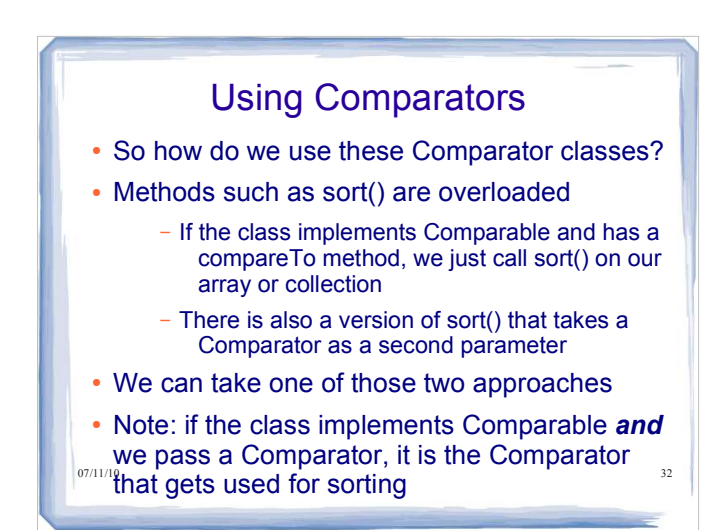

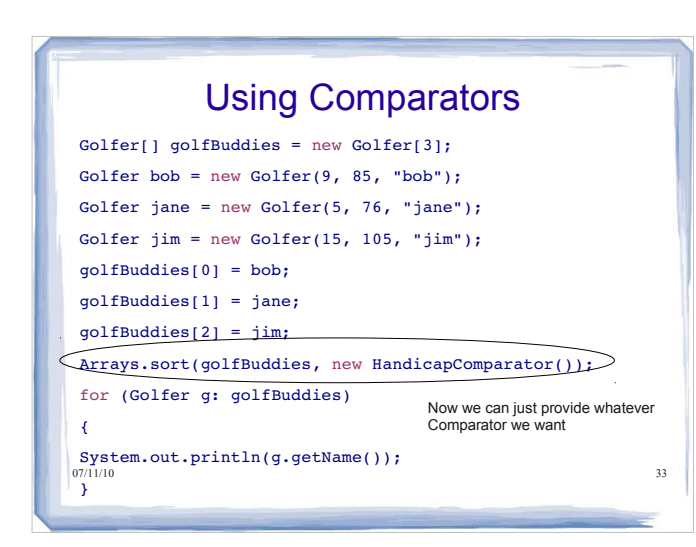

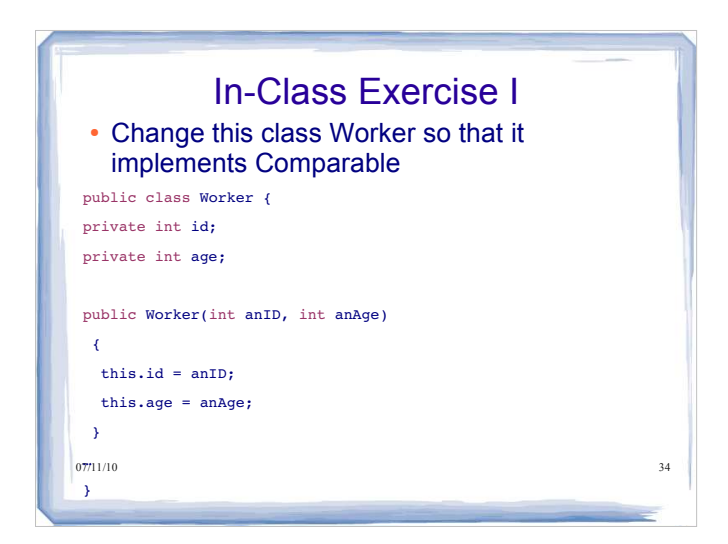

# In-Class Exercise I

• Now write two Comparator classes to give us more flexibility on how we sort Workers public class Worker {

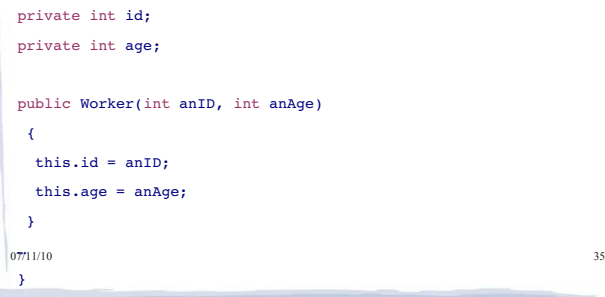

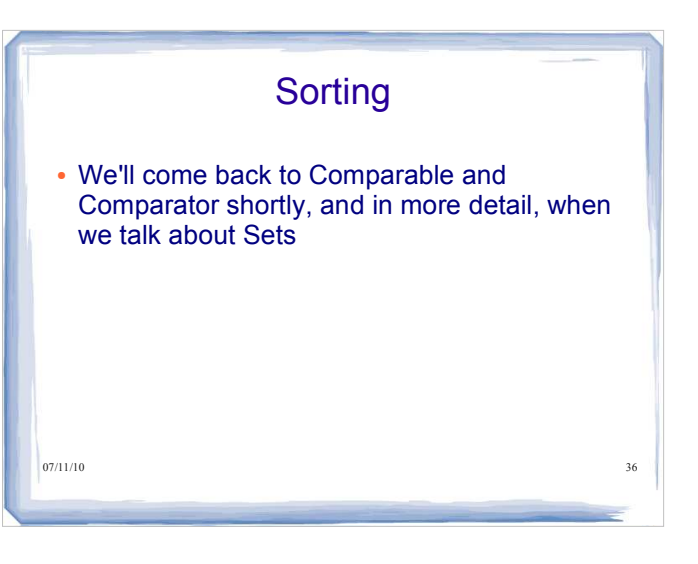

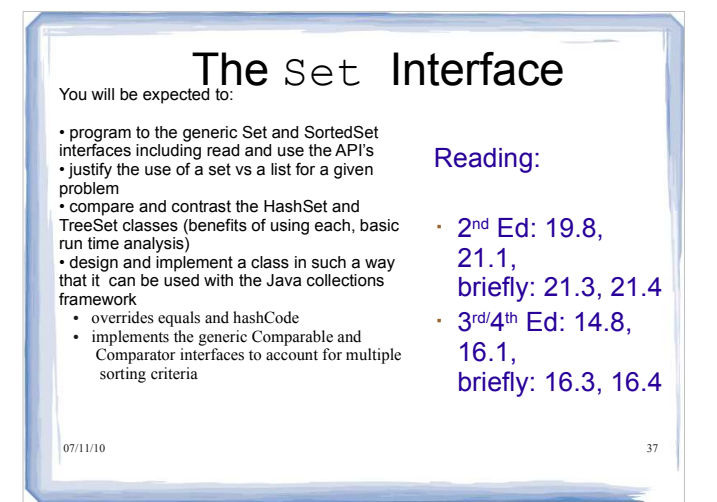

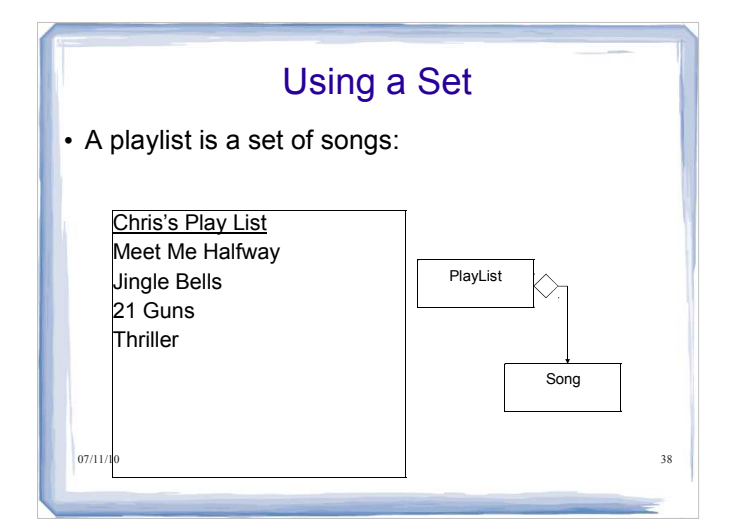

## Using a Set (continued)

- $\cdot$  In a List,
	- Each object has a position
	- We can put the same object in the list multiple times
- Sometimes, we need the functionality of a mathematical set
	- No duplicates in the set
	- Members do not have a position in the set
- For example...
	- MenuItems that appear in the Menu of a restaurant
	- Songs that appear on a PlayList
- $\bullet$  Student enrolled in a Course  $\bullet$  39
- $\cdot$  In these cases we use a Set not a List

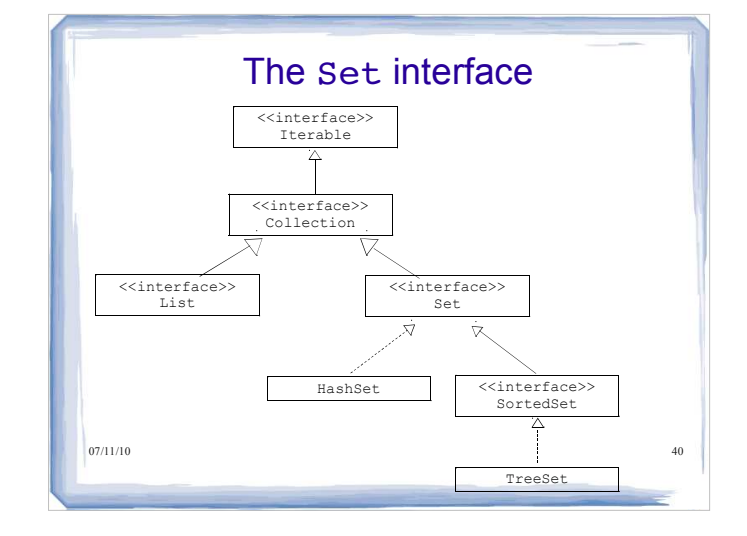

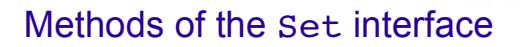

- Note that the Set interface extends the Collection interface. An implementation of Set therefore supports the methods defined in the Collection interface:
- add( $\circ$ ) add a specified element to the set (if not already a member)
- $\bullet$  remove (o) remove the specified element from the set
- contains  $(o)$  is the specified element in the set?  $e$  etc.
- Note that the add method:

 public boolean add( E item ); adds the item only if it isn't already in the set. The method returns true if the item is added and false if it's already in the set.

07/11/10 41 • Similarly the addAll method does not add duplicates.

# Methods of the Set interface

- We can use these methods to define known set operations:
	- c1.containsAll(c2) true if c2 is a subset of c1
	- c1.addAll(c2) c1 becomes union of c1 and c2
	- c1.retainAll(c2) c1 becomes intersection of c1 and c2
	- c1.removeAll(c2) c1 becomes set difference of c1 and c2

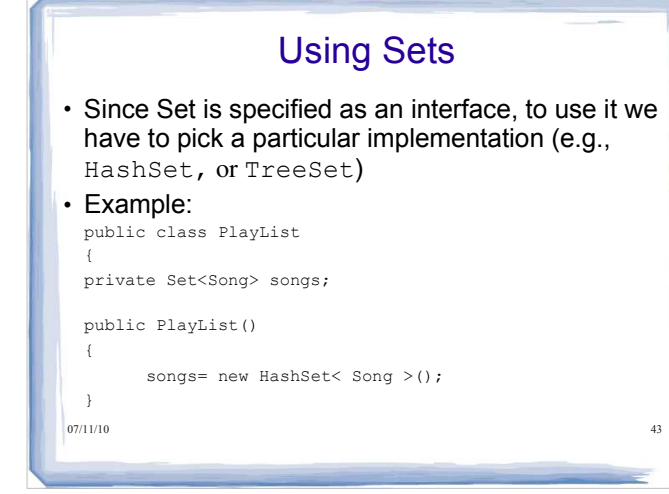

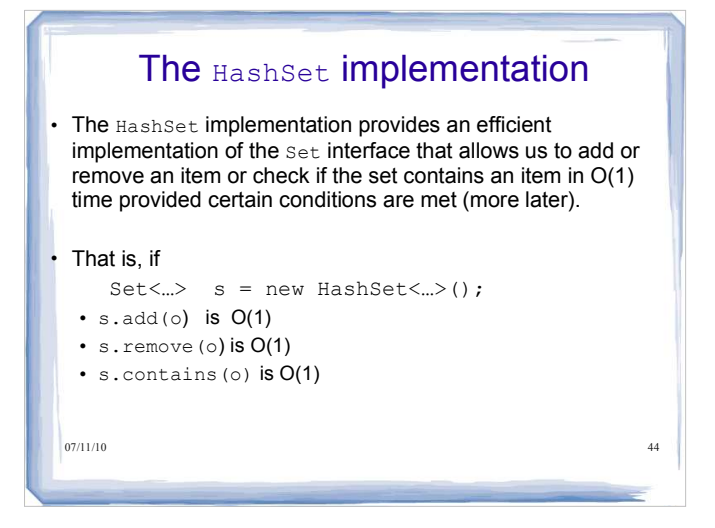

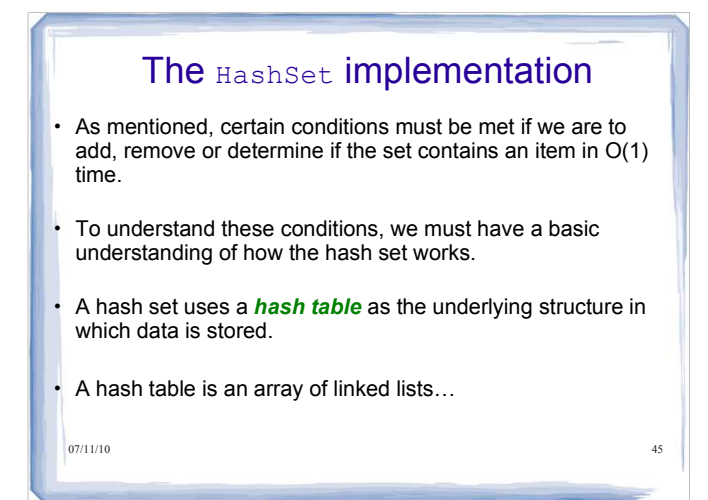

# The HashSet implementation

- We add elements to the table using a hash code, an integer that represents the object
- A hash set maintains a list of groups.
- All members of the group at position i have a hashCode of i. We'll talk more in a moment about where these hashCodes come from
- $\cdot$  Let's see an example....

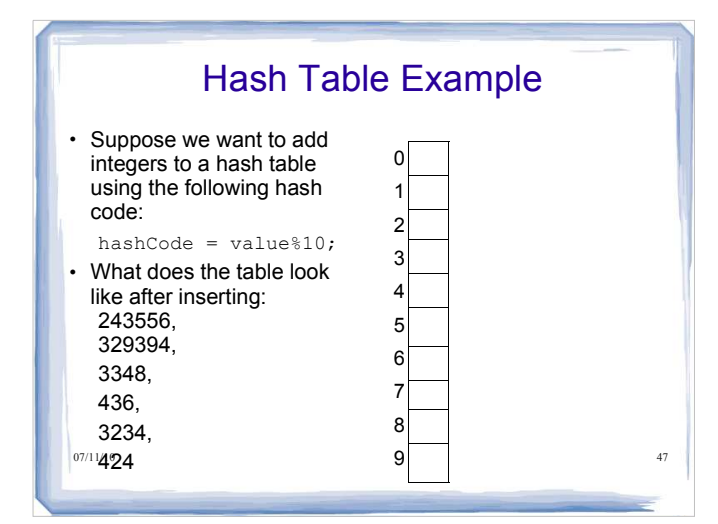

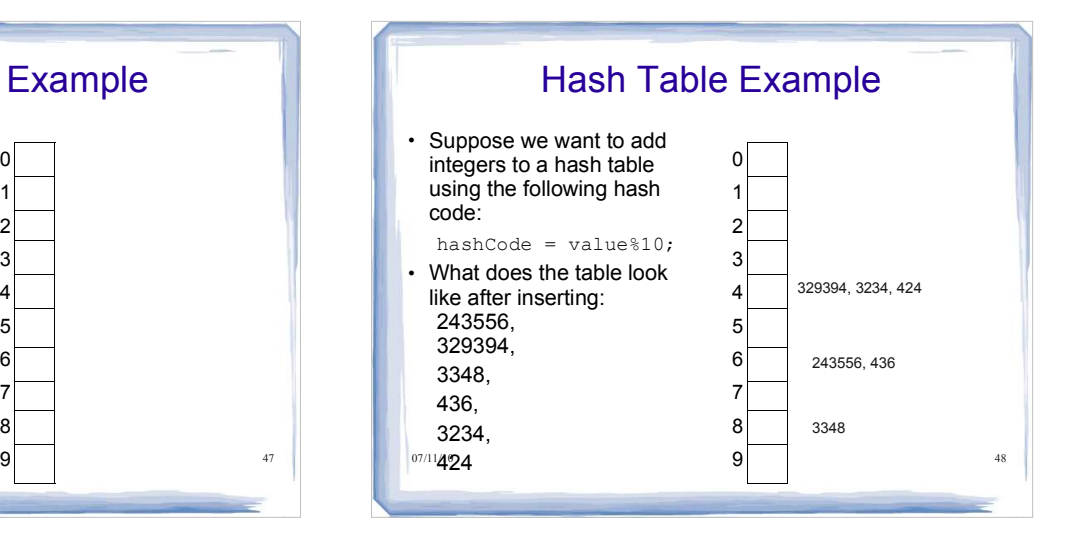

### **Hash Tables**

- Hashing can be used to find elements in a data structure quickly without making a linear search
- A *hash table* can be used to implement sets and maps
- A *hash function* computes an integer value (called the *hash code*) from an object
- A good hash function minimizes *collisions* identical hash codes for different objects

49

51

• To compute the hash code of object x:

int h = x.hashCode();

# **Collisions**

- Notice in the previous example that we had quite a few collisions  $-$  items that are stored in the same location (or bucket)
- We want a good hash code that will reduce these collisions

### **Sample Strings and Their Hash Codes**

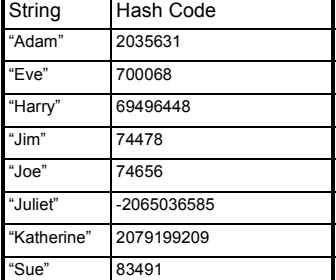

### **Sample Strings and Their Hash Codes**

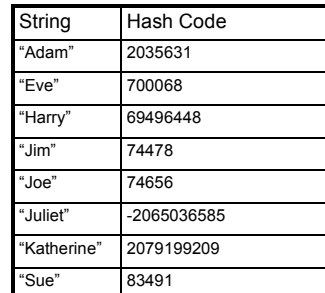

Note: the String class has an already defined hashCode method we can use

52

50

#### **Simplistic Implementation of a Hash Table**

- To implement
	- *Generate hash codes for objects Make an array*
	- *Insert each object at the location of its hash code*
- To test if an object is contained in the set *Compute its hash code* 
	- *Check if the array position with that hash code is already occupied*

53

55

#### **Problems with Simplistic Implementation**

- It is not possible to allocate an array that is large enough to hold all possible integer index positions
- It is possible for two different objects to have the same hash code

54

#### **Solutions**

 Pick a reasonable array size and reduce the hash codes to fall inside the array

int  $h = x.hashCode()$ ; if (h < 0) h = -h; **h = h % size;**

 When elements have the same hash code: *Use a node sequence to store multiple objects in the same array position These node sequences are called buckets*

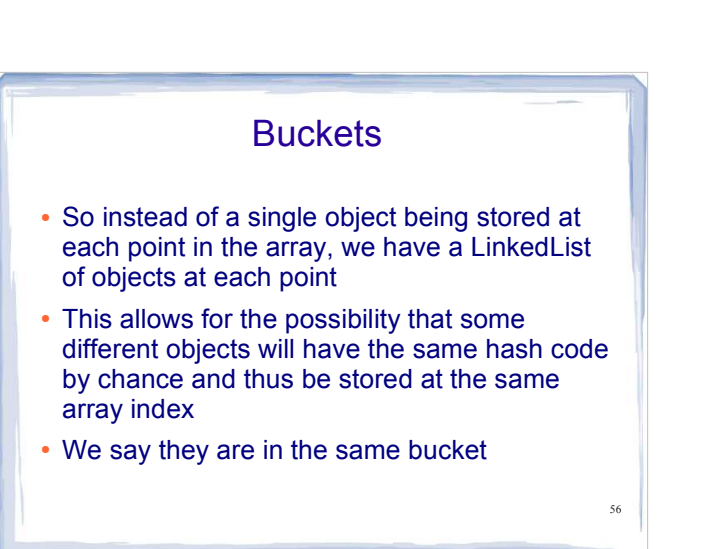

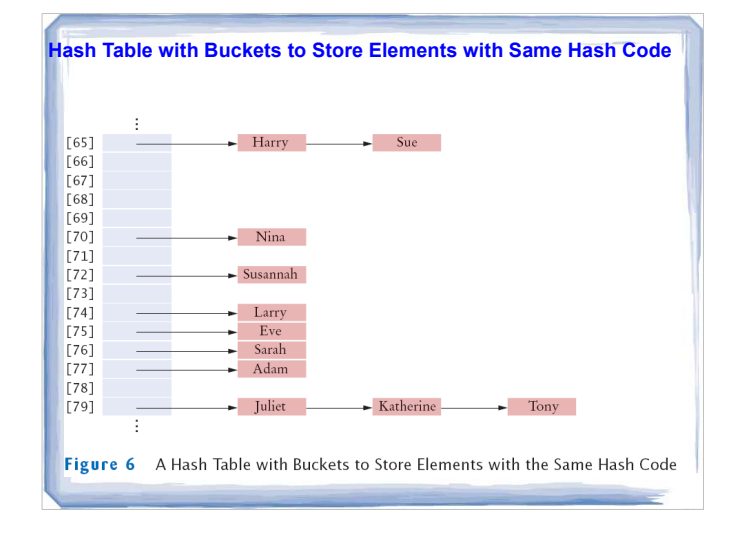

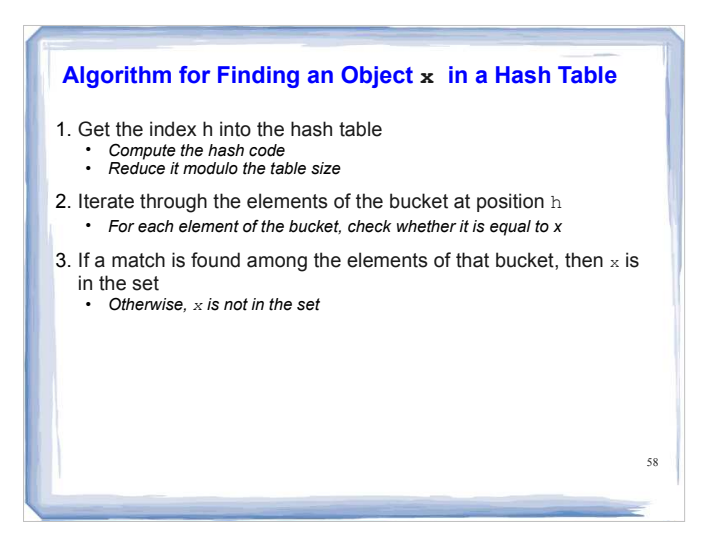

#### **Hash Tables**

- A hash table can be implemented as an array of buckets
- Buckets are sequences of nodes that hold elements with the same hash code
- If there are few collisions, then adding, locating, and removing hash table elements takes constant time *Big-Oh notation: O(1)*
- For this algorithm to be effective, the bucket sizes must be small
- The table size should be a prime number larger than the expected number of elements
- *An excess capacity of 30% is typically recommended*

#### **Hash Tables**

- Adding an element: simple extension of the algorithm for finding an object
	- *Compute the hash code to locate the bucket in which the element should be inserted*
	- *Try finding the object in that bucket If it is already present, do nothing; otherwise, insert it*
	-
- Removing an element is equally simple

59

- *Compute the hash code to locate the bucket in which the element should be inserted* 
	- *Try finding the object in that bucket*
	- *If it is present, remove it; otherwise, do nothing*
- If there are few collisions, adding or removing takes *O*(1) time

# The HashSet implementation

• In a HashSet the operations are performed as following:

add(o)

- compute the hashcode of o, say i
- add o in the ith group
- remove(o)
- compute the hashcode of o, say i
- search the ith group and remove o

contains(o)

- compute the hashcode of o, say i
- search the ith group to find o
- above operations is  $O(1)$ . If each group is small (and of constant size) each of the above operations is  $O(1)$ .

### The HashSet Implementation

- What makes these operations so efficient?
	- Take add() for example
- Rather than iterating over a collection and checking at each step whether the object already exists, we just compute the hashCode and check that index in the array
- We then check whether the object exists in that bucket
- If we have a good hashCode and hash table, there will be few collisions, meaning few items to search through in the bucket
- If we can get close to 1 item per bucket, these

### Where do hash codes come from?

Each Java class inherits a hashCode() method from the Java class Object

- when invoked, hashCode() returns an integer that represents the object
- a class hashCode() is usually defined in terms of the hash codes of its attributes objects with the same hash code are not necessarily equal if two objects are equal according to equals(), they must have the same hash code

 cant if you override equals() because two instances of an object that are equal according to equals() may not return the same hashCode() unless you ensure they It would be nice to rely upon the Java Object's class definition of hashCode() but you do!

#### The rule is then:

"If you override equals() you should always override hashCode()"

<sub>-</sub> See page 36 of http://java.sun.com/developer/Books/effectivejava/Chapter3.pdf for<br><sup>\*</sup> a complete description

07/11/10 63

# Default hashCode() and equals()

- If you rely on the default inherited equals() and hashCode(), you are okay in the sense that they both rely on the memory location of the object and are therefore consistent with one another
- But then you are left with a very restrictive definition of equals() which might not be what you want

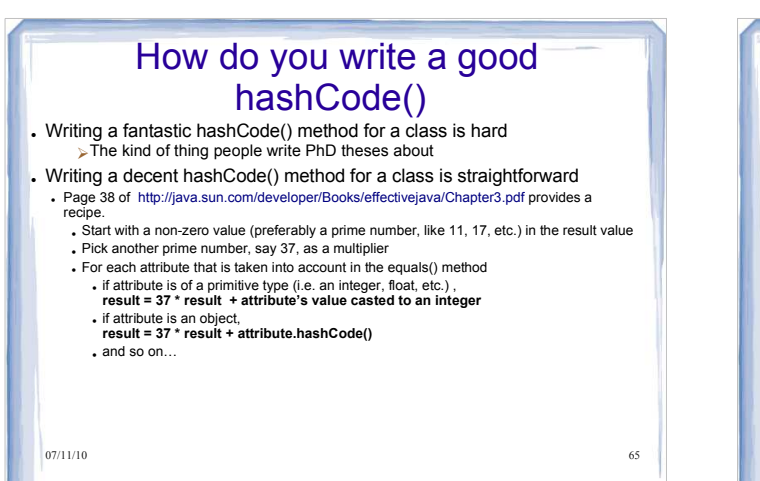

### Song Example

public class Song{ private String title; private Artist artist; private int lengthInSeconds; private Album album; private int playCount;

07/11/10 66

## Song Example (cont.)

07/11/10 67 public boolean equals( Object other ){ if (other == null) return false; if( getClass() != other.getClass() ) return false; Song otherItem = (Song) other; return(title.equals(other.title) && artist.equals(other.artist)); }

![](_page_16_Picture_6.jpeg)

#### **Computing Hash Codes**

- A hash function computes an integer hash code from an object
- Choose a hash function so that different objects are likely to have different hash codes.
- Bad choice for hash function for a string *Adding the unicode values of the characters in the string* 
	- *int h = 0; for (int i = 0; i < s.length(); i++)*   $h = h + s$ .charAt(i);
	- *Because permutations ("eat" and "tea") would have the same hash code*

69

71

# **Computing Hash Codes** • Hash function for a string s from standard library final int HASH\_MULTIPLIER = 31; int  $h = 0$ ;<br>for (int  $i = 0$ ;  $i < s.length()$ ;  $i++)$ <br> $h =HASH_MULTIPLIER * h + s.charAt(i)$ • For example, the hash code of "eat" is  $31 * (31 * 'e' + 'a') + 't' = 100184$  The hash code of "tea" is quite different, namely  $31 * (31 * 't' + 'e') + 'a' = 114704$

70

#### **A hashCode Method for the Coin Class**

- There are two instance fields: string coin name and double coin value
- Use String's hashCode method to get a hash code for the name
- To compute a hash code for a floating-point number:
	- *Wrap the number into a Double object Then use Double's hashCode method*
	-
- Combine the two hash codes using a prime number as the HASH\_MULTIPLIER

# 72 **A hashCode Method for the Coin Class** class Coin { public int hashCode()  $\leftarrow$  int h1 = name.hashCode(); int h2 = new Double(value).hashCode();<br>final int HASH\_MULTIPLIER = 29;<br>int h = HASH\_MULTIPLIER \* h1 + h2; return h; } . . . }

#### **Creating Hash Codes for your Classes**

Use a prime number as the HASH\_MULTIPLIER

Compute the hash codes of each instance field

For an integer instance field just use the field value

#### Combine the hash codes

- int  $h = HASH_MULTIPLIER * h1 + h2;$ <br> $h = HASH_MULTIPLIER * h + h3;$
- $h = HASH$ MULTIPLIER \*h + h4;

. . . return h;

### **Creating Hash Codes for your Classes**

Your hashCode method must be compatible with the equals method *if x.equals(y) then x.hashCode() == y.hashCode()*

• You get into trouble if your class defines an equals method but not a hashCode method

- *If we forget to define hashCode method for Coin it inherits the method from Object superclass*
- *That method computes a hash code from the memory location of the object Effect: any two objects are very likely to have a different hash code*

*Coin coin1 = new Coin(0.25, "quarter"); Coin coin2 = new Coin(0.25, "quarter");*

. In general, define either both hashCode and equals methods or neither

74

### The SortedSet Interface

- Allows the user to retrieve objects from the set in sorted order
- To sort a collection, the objects within the collection must be comparable:
	- the corresponding class must implement either the Comparable interface or the Comparator interface.

![](_page_18_Picture_227.jpeg)

07/11/10 25

73

![](_page_19_Figure_0.jpeg)

- a.compareTo(b) and b.compareTo(a) must both equal 0 or have opposite signs
- must be transitive
	- if a.compareTo(b) < 0 and b.compareTo(c) < 0 then  $a$ .compareTo(c) < 0
- must be consistent with equals()
- 07/11/10 277 a.equals(b) is true iff a.compareTo(b) is zero and b.compareTo(a) is zero

![](_page_19_Figure_6.jpeg)

- $\cdot$  A comparator is an object that defines (encapsulates) one ordering for a class
- A comparator has to implement:

```
07/11/10 78
 public interface Comparator<T> {
     int compare(T object1, T object2);
\Big\}07/11/10
```
![](_page_19_Picture_214.jpeg)

![](_page_19_Picture_215.jpeg)

![](_page_20_Figure_0.jpeg)

### The SortedSet Interface

- Like set but keeps elements in ascending order according to
	- the *natural order* defined by the compareTo method of Comparable, or
	- the compare method of a Comparator
- Iterator will traverse elements in the defined order
- Array produced by toArray methods is sorted

#### Additional operations:

 $\frac{07}{11}$  comparator() returns the <code>Comparator</code> used to sort the set, or • first() and last() return min and max elements in set null if the *natural order* is used

![](_page_20_Figure_9.jpeg)

![](_page_20_Figure_10.jpeg)

![](_page_21_Figure_0.jpeg)

- The add, remove and contains methods all have a guaranteed O( log N ) time complexity.
- So these operations on a TreeSet are less efficient than for a HashSet (assuming a good hashCode() implementation) but we have to remember that the TreeSet maintains the data in sorted order.

07/11/10 85

# TreeSet vs. HashSet

- If you don't care about sorting but just want efficient add(), remove() and contains() operations, the question of which Set to use depends on how confident you are in your hash code method
- If you have a good hash code, there will be few collisions, which means few objects in each bucket, which means less to search through

<sup>o7</sup>™Otherwise, you might want to use a TreeSet <sup>s6</sup>

![](_page_21_Picture_172.jpeg)

![](_page_21_Picture_173.jpeg)

![](_page_22_Figure_0.jpeg)

#### A different Comparator if we choose...

Set<Golfer> gSet = new TreeSet<Golfer>(new  $(BestScoreComparator))$ ; gSet.add(bob); gSet.add(jane); gSet.add(jim);

Iterator<Golfer> itr = gSet.iterator();

while (itr.hasNext())

{

}

 ${}_{0}\!\tilde{\beta}_{\!M\!N\!R}$ tem.out.println(itr.next().getName());  ${}_{\!\!\!\!\!s_9}$ 

## Using TreeSet

- Now Java will use either the compareTo() method if we implement Comparable, or the compare() method if we use Comparators, and will keep our items nicely sorted
- Whenever we add something, Java will determine where it belongs by calling those methods
- o7/11/1get an error. We need one or the other.  $\Box$ • Note: if we don't supply a Comparator and our class doesn't implement Comparable, we will

![](_page_22_Picture_11.jpeg)

![](_page_22_Picture_12.jpeg)

![](_page_23_Figure_0.jpeg)

• program to the generic Set and SortedSet<br>interfaces including read and use the API's<br>• justify the use of a set vs a list for a given<br>problem<br>• compare and contrast the HashSet and<br>• compare and contrast the HashSet and<br>

- 
-